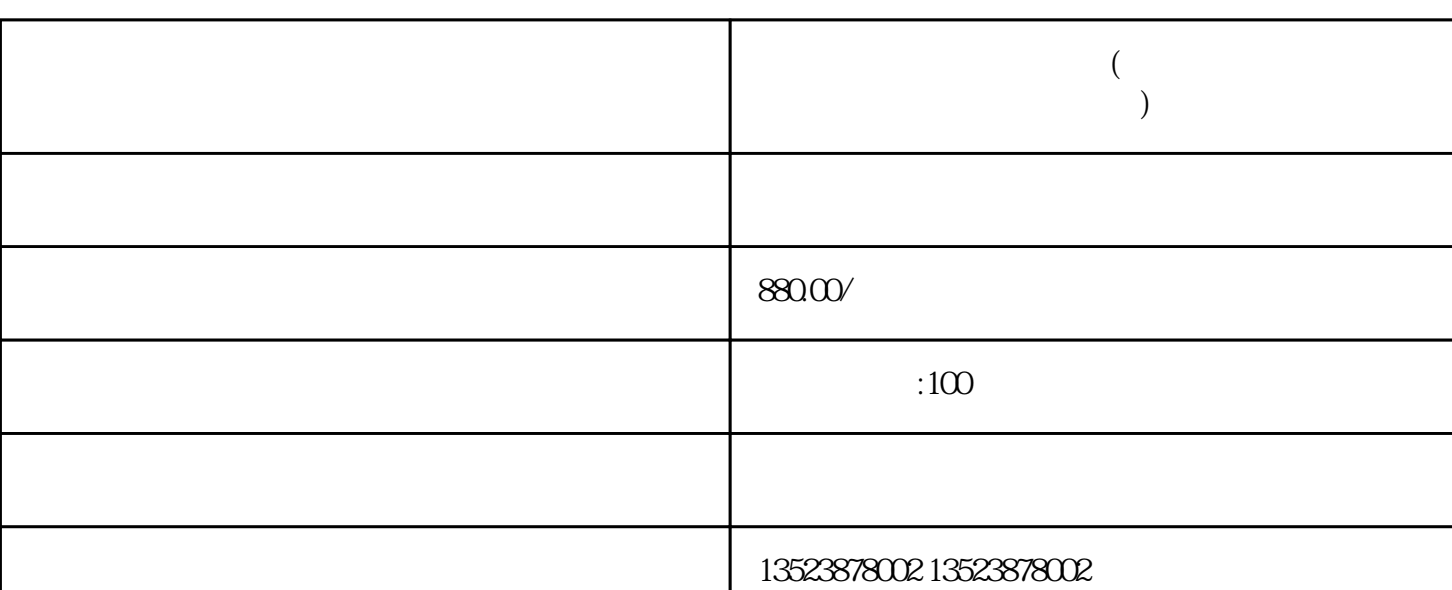

- $1.$
- 
- $2.$

– 利用拼多多的平台资源:拼多多提供了供应链资源,可以通过与拼多多合作的供应商进行合作,获取

**网店)**

– 定期更新商品:根据市场需求和用户反馈,及时更新和调整商品的种类和款式,以满足用户的需求。

– 加强售后服务:提供良好的售后服务,及时解决用户的问题和投诉,增强用户的信任和忠诚度。

 $-$  the contract of the contract of the contract of the contract of the contract of the contract of the contract of the contract of the contract of the contract of the contract of the contract of the contract of the contr

 $\mathcal{A}$